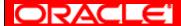

# PROFESSIONAL SERVICES ORDERING DOCUMENT

Ordering Document Number: US-16430238

| Oracle America, Inc.     | Your Name:    | Grand Rapids Public Utilities Commission |
|--------------------------|---------------|------------------------------------------|
| 500 Oracle Parkway       | Your Address: | 500 South East 4th Street                |
| Redwood Shores, CA 94065 |               | Grand Rapids, MN 55744                   |

| Oracle          | Matt Sorrell            | Your Billing   | Julie A. Kennedy          |
|-----------------|-------------------------|----------------|---------------------------|
| Representative: |                         | Contact:       |                           |
| Address:        | 2300 Oracle Way         | Address:       | 500 South East 4th Street |
|                 | Austin, TX 78741        |                | Grand Rapids, MN 55744    |
| Phone Number:   | 262-385-8474            | Phone Number:  | 218-326-7687              |
| Email Address:  | matt.sorrell@oracle.com | Email Address: | jakennedy@grpuc.org       |

You have ordered the Services listed in the table below and detailed in the attached exhibit(s), which are incorporated herein by reference.

| Services                          | Reference | Fees         | Estimated<br>Expenses | Total Fees and<br>Estimated Expenses |
|-----------------------------------|-----------|--------------|-----------------------|--------------------------------------|
| Fixed Price Services              | Exhibit 1 | \$331,937.00 | \$33,200.00           | \$365,137.00                         |
| Total Fees and Estimated Expenses |           |              | \$365,137.00          |                                      |

### A. TERMS

- Applicable Master Agreement: This order incorporates by reference the Public Sector Agreement for Oracle Cloud Services (Master Agreement), US-CSA-CPQ-3201888 and all amendments and addenda thereto (collectively, the "Master Agreement"). You acknowledge and agree that the terms and conditions of this order are contingent upon the execution of the Master Agreement by and between City of Grand Rapids and Oracle. If the Master Agreement is not executed on or prior to 31-MAY-2024 this order shall be deemed to have no legal effect, even if executed.
- 2. **Professional Services Delivery Policies:** The Oracle Professional Services Delivery Policies ("Policies") available at <a href="https://www.oracle.com/a/ocom/docs/corporate/professional-services-delivery-policies.pdf">https://www.oracle.com/a/ocom/docs/corporate/professional-services-delivery-policies.pdf</a> apply to and are incorporated into this order. The Professional Services Delivery Policies, current as of the ordering document effective date, is attached as a reference hereto.
- 3. Payment Terms: Net 30 days from invoice date.
- 4. Currency: US Dollars.
- 5. Offer Valid through: 31-MAY-2024.
- 6. **Service Specifications:** The Service Specifications shall include any exhibit(s) attached to this order (including referenced or incorporated Oracle documents) and the Policies.
- 7. **Order of Precedence:** In the event of any inconsistencies, priority shall be established in the following descending order: (a) any exhibit(s) attached to this order; (b) this order; (c) the Policies; and (d) the Master Agreement.
- 8. **Rights Granted:** Upon payment, You have the non-exclusive, non-assignable, royalty-free, worldwide, limited right to use the services and anything developed and delivered by Oracle under this order ("services and deliverables") for Your internal business operations. You may allow Your agents and contractors to use the services and deliverables for Your internal business operations, and You are responsible for their compliance in such use. The services and deliverables may be related to Your right to use cloud or hosted/managed services or Products owned

or distributed by Oracle which You acquired under a separate order. The agreement referenced in that order shall govern Your use of such services or Products, and nothing in this order is intended to grant a right to use such services or Products in excess of the terms of that order, such as the services period or number and type of environments specified in a cloud or hosted/managed service order.

You retain all ownership and intellectual property rights to Your confidential and proprietary information that You provide to Oracle under this order.

# **B. ADDITIONAL ORDER TERMS**

1. When services will be performed on-site at customer location in the US, as required by US Department of Labor regulations (20 CFR 655.734), You will allow Oracle to post a notice regarding Oracle H-1B employee(s) at the work site prior to the employee's arrival on-site.

### 2. Use of Subcontractors.

Notwithstanding anything to the contrary in the Policies, Oracle will not retain any third-party subcontractors to perform the Services on Oracle's behalf unless agreed upon.

# 3. <u>Dispute Resolution.</u>

In the event of any dispute or disagreement between the parties arising out of or relating to the Master Agreement or this order (the "dispute"), the parties will endeavor to resolve the dispute in accordance with this section. Either party may invoke this section by providing the other party written notice of its decision to do so, including a description of the issues subject to the dispute. Each party will appoint a Vice President to discuss the dispute and no formal proceedings for the judicial resolution of such dispute, except for the seeking of equitable relief, may begin until either Vice President concludes, after a good faith effort to resolve the dispute, that resolution through continued discussion is unlikely. The parties shall refrain from exercising any termination right and shall continue to perform their respective obligations under the Master Agreement and this order while the parties endeavor to resolve the dispute under this section, provided that, any party alleged to be in breach promptly makes good faith efforts to cure the breach and pursue the cure in good faith.

| Grand Rapids Public Utilities Commission | Oracle America, Inc.          |
|------------------------------------------|-------------------------------|
| Authorized Signature:                    | Authorized Signature:         |
| Name:                                    | Name:                         |
| Title:                                   | Title:                        |
| Signature Date:                          | Signature Date:               |
| Ordering Document Effective Date:        | _ {to be completed by Oracle} |

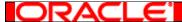

# **FIXED PRICE EXHIBIT**

Your Name: Grand Rapids Public Utilities Commission

Ordering Document Number: US-16430238

Exhibit Number:

1. Description of Services and Deliverables.

# A. Services.

Oracle will provide the following technical and functional Services related to the cloud enablement of Oracle NetSuite for Government Cloud Service ("NetSuite for Government") (the "Services").

# 1. Focus Phase:

- a. Conduct one (1) Finance project kick-off workshop for up to two (2) person days for Your project team to review the project governance processes and complete strategy sessions including:
  - 1. Scope management process;
  - 2. Risk management process;
  - 3. Issue management process;
  - 4. Communications management process;
  - 5. Configuration management process;
  - 6. Quality management process;
  - 7. Review the welcome packet;
  - 8. Data conversion strategy session;
  - 9. Integration strategy session; and
  - 10. Workflow strategy session.
- b. Create and provide an initial Project Work Plan ("Project Work Plan"), which will include the following:
  - 1. Tasks, estimated start and end dates, and estimated durations;
  - 2. Assigned resources from You and Oracle:
  - 3. Known dependencies; and
  - 4. Review Your Functional Requirements (included as Appendix A) with You, demonstrate NetSuite for Government functionality mapped against Your Functional Requirements, and advise you on the modification of your existing processes based upon generally available standard functionality of the application.
- c. Conduct one (1) HR/payroll business process review session for up to three (3) person days for Your project team to review the following:
  - 1. Current human resources processes;
  - 2. Current payroll process;
  - 3. Changes to process updates:
  - 4. Data conversion plan; and
  - 5. Integration plan.

# 2. Refine Phase:

- a. Conduct up to six (6) "Finance Data Migration Workshops" for up to two (2) hours each for Your project team to review the following processes for the NetSuite for Government:
  - 1. Chart of accounts ("COA") setup and fund management;
  - 2. Entity setup:
  - 3. Account balances;
  - 4. Historical data;
  - 5. Current fiscal year data import; and
  - 6. Fixed assets.
- b. Following the conclusion of the Finance Data Migration Workshops, document and deliver to You the findings of these workshops in the Finance Migration Engagement Report ("Finance Migration Engagement Report") which sets forth a high-level overview of the workshops and resulting action items assigned to their respective owners with due dates, known risks, and status.
- c. Assist with the loading of general ledger ('GL")/journal and transactional data as follows:

| Finance Functional Area | Fiscal years of data to be converted |
|-------------------------|--------------------------------------|
| Journals                | Up to ten (10)                       |
| Projects                | Up to ten (10)                       |
| Procurement             | Up to ten (10)                       |
| Fixed Assets            | Up to ten (10)                       |
| Budget                  | Up to two (2)                        |
| Planning & Budgeting    | Up to two (2)                        |
| Accounts Receivable     | Up to two (2)                        |
| Grants                  | Up to two (2)                        |

- d. Conduct up to four (4) "Human Resource ("HR")/Payroll Data Migration Workshops" for up to two (2) hours each for Your project team to review the following processes for the NetSuite for Government:
  - 1. System configuration and configuration of HR and payroll table data;
  - 2. Load employee data;
  - 3. Data review and clean up; and
  - 4. Load and test data changes.
- e. Following the conclusion of the HR/Payroll Data Migration Workshops, document and deliver to You the findings from these workshops in an HR/Payroll Migration Engagement Report ("HR/Payroll Migration Engagement Report") which sets forth a high-level overview of the workshops and resulting action items assigned to their respective owners with due dates, known risks, and status.
- f. Assist with the loading of up to ten (10) calendar years of historical payroll data.
- g. Conduct up to five (5) "Finance Configuration Workshops" for up to two (2) hours each for Your project team to review the following processes:
  - 1. System administration;
  - 2. Planning and budgeting;
  - 3. Integrations;
  - 4. Analytics and reports; and
  - 5. Workflows and automation.
- h. Following the conclusion of the Finance Configuration Workshops, document and deliver to You the findings from these workshops in a Finance Configuration Engagement Report ("Finance Configuration Engagement Report") which sets forth a high-level overview of the workshops and resulting action items assigned to their respective owners with due dates, known risks, and status.
- i. Conduct up to four (4) "HR/Payroll Configuration Workshops" for up to two (2) hours each for Your project team to review the following processes:
  - 1. Timecards;
  - 2. Payroll calculations;
  - 3. Analytics workflows and reporting;
  - 4. Payroll configuration.
- j. Following the conclusion of the HR/Payroll Configuration Workshops, document and deliver to You the findings from these workshops in a HR/Payroll Configuration Engagement Report ("HR/Payroll Configuration Engagement Report") which sets forth a high-level overview of the workshops and resulting action items assigned to their respective owners with due dates, known risks, and status.
- k. Configure NetSuite for Government hosted environment based upon the Finance and HR/Payroll Configuration Engagement Reports.
- I. Set up and configure application programming interface ("API") integrations for the following third-party applications:
  - a. SpryPoint Utility Billing Systems;
  - b. CityWorks; and
  - c. LaserFiche.

# 3. Enable Phase:

a. Assign prerequisite video trainings from Learning Cloud Support for your project team to complete in advance of the functional training sessions in sections 1.A.3.b and 1.A.3.d.

- b. Conduct up to four (4) functional training sessions for up to two (2) hours each for Your project team on the NetSuite for Government Finance module.
- c. Following the conclusion of the Finance functional training sessions, deliver to You the engagement report resulting from these sessions (the "Finance Functional Training Sessions Engagement Report") which sets forth a high-level overview of the training sessions and resulting action items assigned to their respective owners with due dates, known risks, and status.
- d. Conduct up to six (6) functional training sessions for up to two (2) hours each for Your project team on the NetSuite for Government HR/Payroll module.
- e. Following the conclusion of the HR/Payroll functional training sessions, deliver to You the engagement report resulting from these sessions (the "HR/Payroll Functional Training Sessions Engagement Report") which sets forth a high-level overview of the training sessions and resulting action items assigned to their respective owners with due dates, known risks, and status.
- f. Provide You a User Acceptance Testing Plan ("User Acceptance Testing Plan") which documents processes, test cases, expected results, status, assigned resources, dates, results, and notes. The Functional Requirements specified in Appendix A shall be reviewed and aligned to generally available standard functionality and included within the User Acceptance Testing Plan.
- g. Provide up to four (4) person days over the course of six (6) weeks to assist with Finance user acceptance testing.
- h. Assist with up to three (3) HR/Payroll parallel tests.
- i. Following the conclusion of the first round of parallel testing, deliver to You the engagement report resulting from these sessions ("HR/Payroll Parallel Testing Engagement Report"), which sets forth a high-level overview of the parallel results, action items assigned to their respective owners with due dates, known risks, and status.

# 4. Live-Operate Phase:

- a. Conduct one (1) "Final Data Migration Workshop" for up to two (2) hours to complete final Finance data cutover.
- b. Following the conclusion of user acceptance testing, provide You a Finance Go-Live Checklist Workbook ("Finance Go-Live Checklist Workbook") which documents and tracks go-live tasks, assigned resources, dates, and results to validate the environment is "Go-Live Ready".
- c. Provide up to a combined total of eleven (11) person days of consulting post go-live support to be used within the first thirty (30) calendar days immediately following production go-live for the respective module.
- d. Within five (5) business days immediately following the first thirty (30) calendar days after Finance production go-live, deliver to You the Finance Post Go Live Activity Report ("Finance Post Go Live Activity Report") which documents issues identified during post go-live and correction action/recommended resolution.
- e. Within five (5) business days immediately following the first thirty (30) calendar days after HR/Payroll production go-live, deliver to You the HR/Payroll Post Go Live Activity Report ("HR/Payroll Post Go Live Activity Report") which documents issues identified during post go-live and correction action/recommended resolution.
- f. Facilitate the transition from Your implementation team to the NetSuite for Government support team.

# B. Deliverables.

| No. | Deliverable Name                 | Deliverable Description                                              |
|-----|----------------------------------|----------------------------------------------------------------------|
| 1   | Project Work Plan                | Delivery to You of the Project Work Plan as described in Section     |
|     |                                  | 1.A.1.b above                                                        |
| 2   | Finance Migration Engagement     | Delivery to You of the Finance Migration Engagement Report as        |
|     | Report                           | described in Section 1.A.2.b above                                   |
| 3   | HR/Payroll Migration             | Delivery to You of the HR/Payroll Migration Engagement Report as     |
|     | Engagement Report                | described in Section 1.A.2.e above                                   |
| 4   | Finance Configuration            | Delivery to You of the Finance Configuration Engagement Report as    |
|     | Engagement Report                | described in Section 1.A.2.h above                                   |
| 5   | HR/Payroll Configuration         | Delivery to You of the HR/Payroll Configuration Engagement Report as |
|     | Engagement Report                | described in Section 1.A.2.j above                                   |
| 6   | Finance Functional Training      | Delivery to You of the Finance Functional Training Sessions          |
|     | Sessions Engagement Report       | Engagement Report as described in Section 1.A.3.b above              |
| 7   | HR/Payroll Functional Training   | Delivery to You of the HR/Payroll Functional Training Sessions       |
|     | Sessions Engagement Report       | Engagement Report") as described in Section 1.A.3.d above            |
| 8   | User Acceptance Testing Plan     | Delivery to You of the User Acceptance Testing Plan as described in  |
|     |                                  | Section 1.A.3.e above                                                |
| 9   | HR/Payroll Parallel Testing      | Delivery to You of the HR/Payroll Parallel Testing Engagement Report |
|     | Engagement Report                | as described in Section 1.A.3.h above                                |
| 10  | Finance Go-Live Checklist        | Delivery to You of the Finance Go-Live Checklist Workbook as         |
|     | Workbook                         | described in Section 1.A.4.b above                                   |
| 11  | Finance Post Go Live Activity    | Delivery to You of the Finance Post Go Live Activity Report as       |
|     | Report                           | described in Section 1.A.4.d above                                   |
| 12  | HR/Payroll Post Go Live Activity | Delivery to You of the HR/Payroll Post Go Live Activity Report as    |
|     | Report                           | described in Section 1.A.4.e above                                   |

2. Acceptance of Deliverables. Upon completion of any deliverable set forth in Section 1.B above, Oracle shall provide a copy to You and demonstrate that the deliverable conforms to its description upon Your request. You shall have ten (10) business days after Oracle's submission of a deliverable ("acceptance period") to provide written notice of acceptance or rejection. Failure to provide such notice within an acceptance period shall cause a deliverable to be deemed accepted. If your written acceptance or rejection has not been received by Oracle within five (5) business days of the start of the acceptance period, Oracle will send a follow-up email as a reminder of the outstanding acceptance. If You reject a deliverable, You must specify the deficiencies in detail in the written notice. Oracle will use reasonable efforts at no cost to You to promptly cure any such deficiencies, and You shall have a new acceptance period to provide written notice of acceptance or rejection.

# 3. Fees, Expenses, and Taxes.

A. You agree to pay Oracle the fee specified below for the Services and deliverables, subject to acceptance pursuant to Section 2 (Acceptance of Deliverables). This fee does not include expenses. Once a deliverable is accepted, or deemed accepted, in accordance with Section 2 (Acceptance of Deliverables) above, the corresponding fee for such deliverable specified below becomes due and payable and Oracle shall thereafter invoice, and You shall pay such fee; this payment obligation shall become non-cancelable and the sum paid non-refundable on such acceptance date, in accordance with the applicable payment terms in the Master Agreement and except as may otherwise be provided in the Master Agreement.

| Deliverable No. | Deliverable Name                        | Deliverable Fee |
|-----------------|-----------------------------------------|-----------------|
| 1               | Project Work Plan                       | \$33,193.70     |
| 2               | Finance Migration Engagement Report     | \$33,193.70     |
| 3               | HR/Payroll Migration Engagement Report  | \$33,193.70     |
| 4               | Finance Configuration Engagement Report | \$26,554.96     |

| 5  | HR/Payroll Configuration Engagement Report                | \$19,916.22  |
|----|-----------------------------------------------------------|--------------|
| 6  | Finance Functional Training Sessions Engagement Report    | \$26,554.96  |
| 7  | HR/Payroll Functional Training Sessions Engagement Report | \$33,193.70  |
| 8  | User Acceptance Testing Plan                              | \$26,554.96  |
| 9  | HR/Payroll Parallel Testing Engagement Report             | \$26,554.96  |
| 10 | Finance Go-Live Checklist Workbook                        | \$19,916.22  |
| 11 | Finance Post Go Live Activity Report                      | \$19,916.22  |
| 12 | HR/Payroll Post Go Live Activity Report                   | \$33,193.70  |
|    | Total Fixed Fee                                           | \$331,937.00 |

Any expenses will be invoiced monthly.

### B. Expenses.

Oracle and You agree that expenses under this exhibit shall not exceed \$33,200.00. You acknowledge that such not-to-exceed amount: (i) shall only apply to expenses incurred by Oracle in the course of performing the Services as of the ordering document effective date; (ii) shall not apply if Oracle is unable to perform the Services due to Your failure to provide cooperation; (iii) shall be adjusted to reflect any change in the scope of the Services and associated expenses that is agreed upon in an amendment to the ordering document; and (iv) is exclusive of taxes (e.g., federal, state, local, VAT, compensatory).

### 4. Project Management.

You and Oracle each agree to designate a project manager who shall work together to facilitate an efficient delivery of the Services. Your project manager shall have the authority to approve Services on Your behalf. Oracle shall have the sole right to exercise direct control and supervision over the work assignments of Oracle resources. Oracle and Grand Rapids Public Utilities Commission shall identify senior level resources with ability to make decisions related to the project for an oversight role on the project (Steering Committee). The Steering Committee shall meet in person or virtually at least once per month to discuss project progress, risks, and make decisions on any relevant issues.

Oracle will provide status reports, and You will provide written replies to such reports, at agreed-upon, periodic intervals, with information on progress, schedule, risks, issues, and problems. The project managers will also meet at times and places agreed upon by them to discuss the Services.

# 5. Your Cooperation.

- A. Prior to the commencement of Services, designate and identify a project sponsor and a project manager that will be responsible for coordinating Your participation in this project and provide on-going support for Your implementation of the NetSuite hosted environment. Responsibilities include but are not limited to:
  - 1. Provide user feedback during configuration and validation.
  - 2. Be available as needed during the project to answer Oracle's questions, provide business decisions and other items as required.
  - 3. Provide on-going support to internal users following the implementation.
- B. Enable administrator access to allow provisioning of Your NetSuite for Government hosted environment prior to the commencement of Services.
- C. Modify Your processes as necessary to align with the standard functionality of NetSuite for Government.
- D. Complete and return the questionnaire in the NetSuite for Government Welcome Packet to Your Oracle project manager prior to the project kick-off workshop.
- E. Make Your existing procedure and business process documentation available to Oracle at least two (2) weeks prior to the Configuration Workshop.
- F. Notify Oracle within a commercially reasonable timeframe about any inaccuracies or incomplete information in project documentation provided by Oracle to You.
- G. You will accept Oracle NetSuite release upgrades.
- H. You will not film or record Oracle's delivery of Services, Oracle resources, or any Oracle materials
- I. Be responsible for extracting the data from Your legacy system(s), providing it in the format specified by Oracle, and assisting Oracle resources to complete data cleansing and mapping within three (3) weeks from the project kickoff call. Data to be migrated includes the following:

- 1. Balances of fully qualified accounts (e.g., Fund-Dept-Obj, and other segments).
- 2. All general ledger impacting transactions (trial balance details) are summed and compared by each fully qualified account to the provided balances; no transactions are omitted.
- 3. Transaction details such as purchase orders, bills, invoices, credits, voids, adjustments, payments, checks, wires, etc. must identify which general ledger impacting transaction it is associated with. The values of these details are compared to the general ledger impacting transaction totals to validate that no details are omitted.
- J. Provide customer-audited data for data migration, including historical years up through the most recent audited fiscal year.
- K. Validate the final list data and transactional data within two (2) weeks from data upload.
- L. You are responsible for planning, executing, and managing all aspects of end-to-end and final reviews, including preparation and execution of test cases and plans and reviewing test results.
- M. Ensure that Your designated Learning Cloud Support passholder training attendee(s) are completing any implementation training courses assigned to them by the Oracle team in the timeline specified as mutually agreed by You and received from the Oracle at the start of the implementation.
- N. Develop any necessary end-user documentation, including, but not limited to, documenting specific business practices, data examples and organization/end-user specific policies and procedures.
- O. Implement and maintain the production and consumption of the file-based interfaces with Your existing systems.
- P. Manage the post-production maintenance and support of Your NetSuite for Government hosted environment.

# 6. Project Assumptions and Definitions.

- A. A person day is defined as one (1) resource working up to eight (8) hours.
- B. Standard functionality is defined as the functionality described in applicable documentation, for the NetSuite for Government application, provided by Oracle.
- C. A finalized dataset for finance is defined as up to one (1) years' worth of historical data containing all the information that You wish to migrate, as validated by Your project team. Modifying the structure of the data can cause delays in the migration process and/or inconsistencies in the final result. This dataset should have all relevant details comprising the debits and credits against each accounting segment that impacts the general ledger. All transaction lines should be rounded to two (2) decimal places while maintaining balanced debits and credits and aligning with balances for each fiscal year. All transaction detail records (e.g. vendor bills, checks, accounts receivable invoices, cash receipts, etc.) must include an associating reference to the general ledger impacting transaction as well its relationship with other detail transactions such as bills-to-purchase orders or checks-to-bills. Subledger transactions details (i.e., subledger project transaction details) should be free of conflicts from their associated general ledger impact transaction.
- D. A finalized dataset for HR is defined as up to one (1) years' worth of employee data containing all employee assignments and table records for the assignments. This will include positions, deductions, benefits, taxes, and demographic information per each individual employee to be migrated over. Modifying the structure of the data can cause delays in the migration process and/or inconsistencies in the final result. All employee data should be verified by Your project team as accurate and associated with the appropriate table definitions for each of the respective areas (i.e., position details, benefit tables, etc.).
- E. Hosted environment is defined as the combination of systems and supporting resources to which Oracle grants You access as part of the Services ordered by You, that are (i) configured for the Oracle Programs operating on it and for specific uses as part of the Services, and (ii) used by Oracle to perform the Services. The hosted environment consists of the production environment, and any non-production environment(s), as referenced in the applicable ordering document and Services policies.
- F. The implementation methodology for the Services is the Oracle True Cloud Method ("TCM").
- G. Data migration includes the loading of the following:

| Finance Functional Area | Fiscal years of data to be converted |
|-------------------------|--------------------------------------|
| Journals                | Up to ten (10)                       |
| Projects                | Up to ten (10)                       |
| Procurement             | Up to ten (10)                       |
| Fixed Assets            | Up to ten (10)                       |
| Budget                  | Up to two (2)                        |

| Finance Functional Area | Fiscal years of data to be converted   |
|-------------------------|----------------------------------------|
| Planning & Budgeting    | Up to two (2)                          |
| Accounts Receivable     | Up to two (2)                          |
| Grants                  | Up to two (2)                          |
| Human Resources         | Calendar years of data to be converted |
| Payroll                 | Up to ten (10)                         |

- H. Data provided by Your organization will be validated by the Oracle Local Government implementation team before being loaded into NetSuite for Government. However, any discrepancies or inconsistencies will be returned to You for correction or clarification, up to three (3) revisions. It is recommended that data validation occur prior to submission of the finalized dataset for loading.
- I. Changes to HR and Payroll configuration or finalized datasets for HR and payroll may only be made prior to the first payroll parallel test.
- J. Upon completion of payroll parallel testing, net pay calculated in NetSuite for Government will match net pay in Your legacy application in accordance with the mutually agreed upon specifications.
- K. The amount of time required to import legacy transactions and associated detail is determined by Your ability to provide reconciled data in the format requested. Delays may impact key implementation dates, including Go-Live.
- L. The NetSuite for Government standard chart of accounts segmentation structure will be used as a default segmentation with localization as required.
- M. Except to the extent expressly stated in the Description of Services section of this document, the use of the terms "integrate" and "integration" throughout this document is not intended to mean that Oracle will ensure (i) the physical or functional integration of Oracle products with external legacy systems, third party products and/or other software applications; (ii) the functioning of Oracle products as a coordinated whole with such external legacy systems, third party products and/or other software applications; or (iii) any non-standard integration between Oracle products. Rather, the terms are used to refer to the overall concept of data exchange between the Oracle products and other systems, products or applications identified in this document, and may include interfacing and/or other methods of integration or interoperation as described in the Description of Services section of this document.
- N. The following are not included in the scope of, or fees for, Services under this exhibit:
  - 1. Performance testing, tuning, or any management of performance.
  - 2. Testing beyond the activities described in this exhibit.
  - 3. Customizations to NetSuite for Government.
  - 4. Oracle Cloud subscription services.
  - 5. Languages other than U.S. English.
  - 6. Integrations or data conversions beyond what is explicitly described in this exhibit.
  - 7. Cloud middleware, database, operating and other hardware activities.
  - 8. Oracle transactional business intelligence training.
  - 9. Transformations or data mapping of elements.
  - 10. Additional workforce structures for future use, expansion, or acquisitions.
  - 11. Extensions, customizations, or custom reports.
  - 12. Localizations other than those made to the chart of accounts structure.
  - 13. Post-production Services exceeding eleven (11) total person days, or thirty (30) calendar days after go-live, whichever comes first.
  - 14. Anything not expressly listed in the Description of Services.

| Process           | Requirement                                                                                                    |
|-------------------|----------------------------------------------------------------------------------------------------|
| Asset Acquisition | Allows effective date posting for asset acquisition                                                                                                    |
| Asset Acquisition | System identifies potential fixed assets from purchasing module by chart of accounts (example: purchased from capital account)                                    |
| Asset Acquisition | System identifies potential fixed assets from purchasing module manually (user flags purchase as fixed asset)                                                     |
| Asset Acquisition | System allows users to identify/classify costs as capitalized costs / non capitalized costs                                                                       |
| Asset Acquisition | Allows effective date posting for asset acquisition                                                                                                    |
| Asset Acquisition | System identifies potential fixed assets from purchasing module by chart of accounts (example: purchased from capital account)                                    |
| Asset Acquisition | System identifies potential fixed assets from purchasing module manually (user flags purchase as fixed asset)                                                     |
| Asset Acquisition | System allows users to identify/classify costs as capitalized costs / non capitalized costs                                                                       |
| Asset Set Up      | Asset can have multiple account distributions (including multiple funds)                                                                                          |
| Asset Set Up      | System accommodates parent child relationships for assets                                                                                                    |
| Asset Set Up      | System must link component units (parent/child relationship) whereby each component maintains its own financial and historical information and depreciable life.  |
| Asset Set Up      | Assets identify custodian for the asset (employee linked to asset) (example: cell phone identifies user)                                                          |
| Asset Set Up      | Asset can have multiple account distributions (including multiple funds)                                                                                          |
| Asset Set Up      | System accommodates parent child relationships for assets                                                                                                    |
| Asset Set Up      | System must link component units (parent/child relationship) whereby each component maintains its own financial and historical information and depreciable life.  |
| Asset Set Up      | Asset tracks expiration date of asset                                                                                                    |
| Asset Set Up      | Assets identify custodian for the asset (employee linked to asset) (example: cell phone identifies user)                                                          |
| Asset Tracking    | System is used to track capitalized items                                                                                                    |
| Asset Tracking    | System is used to track non-capitalized items                                                                                                    |
| Asset Tracking    | System is used to track city owned land                                                                                                    |
| Asset Tracking    | System is used to track capitalized items                                                                                                    |
| Asset Tracking    | System is used to track non-capitalized items                                                                                                    |
| Asset Tracking    | System is used to track city owned land, land improvements, and non-tangible assets (easements)                                                                   |
| Depreciation      | System automatically calculate depreciation in accordance with the depreciation method and convention designated for an asset                                     |
| Depreciation      | System can simulate depreciation calculations without being required to post the results                                                                          |
| Depreciation      | System provides the straight line depreciation method                                                                                                    |
| Depreciation      | System prevents the depreciating of an asset's value below zero                                                                                                   |
| Depreciation      | System calculates depreciation at the End of Year and/or monthly                                                                                                  |
| Depreciation      | System can designate some assets as non-depreciable (i.e., land, assets not in use)                                                                               |
| Depreciation      | System automatically calculate depreciation in accordance with the depreciation method and convention designated for an asset                                     |
| Depreciation      | System can simulate depreciation calculations without being required to post the results                                                                          |
| Depreciation      | System provides the straight line depreciation method                                                                                                    |
| Depreciation      | System prevents the depreciating of an asset's value below zero                                                                                                   |
| Depreciation      | System calculates depreciation at the End of Year                                                                                                    |
| Depreciation      | System can designate some assets as non-depreciable (i.e., land, assets not in use)                                                                               |
| Depreciation      | System knows if an asset is added after the acquisition date to depreciate the correct amount to catchup to when the asset is added into asset management system. |
| Depreciation      | Systems knows if asset is deleted after disposal date to reverse any depreciation posted after disposal date.                                                     |
| Disposal          | System stores information on disposed assets                                                                                                    |
| Disposal          | Disposed assets are approved via workflow                                                                                                    |
| Disposal          | Disposal information is stored in asset record (hazardous materials, chemicals)                                                                                   |
| Disposal          | System stores information on disposed assets                                                                                                    |
| Disposal          | Disposed assets are approved via workflow                                                                                                    |
| Disposal          | Disposal information is stored in asset record (hazardous materials, chemicals)                                                                                   |
| Inventory         | System flags items below user-defined stock minimums                                                                                                    |
| Inventory         | System reconciles stock against purchase orders                                                                                                    |
| Inventory         | System flags items below user-defined stock minimums                                                                                                    |
|                   |                                                                                                    |
| Inventory         | System reconciles stock against purchase orders                                                                                                    |

| Process               | Requirement                                                                                                    |
|-----------------------|----------------------------------------------------------------------------------------------------|
| Process               | System knows if an asset is added after the acquisition date to depreciate the correct amount to catchup to when                                        |
| Depreciation          | the asset is added into asset management system.                                                                                                    |
| Depreciation          | Systems knows if asset is deleted after disposal date to reverse any depreciation posted after disposal date.                                           |
| ·                     | System knows if an asset is added after the acquisition date to depreciate the correct amount to catchup to when                                        |
| Depreciation          | the asset is added into asset management system.                                                                                                    |
| Create Receivable     | System creates receivable for all general billing                                                                                                    |
| Customer File         | Single customer master is used for all general receivables in the system                                                                                |
| Dunning               | Penalties can be applied as flat dollar amounts                                                                                                    |
| Dunning               | Penalties can be applied as percentage of original bills                                                                                                |
| Dunning               | System permits write-off of bad debts with workflow approval                                                                                            |
| Dunning               | System allows waivers of penalties with workflow approval                                                                                               |
| Dunning               | Automatically generate dunning letter (s) based on passage of time (example: 30, 60, 90 days) by AR type                                                |
|                       | System to generate letter, with appropriate collection amount, to collection agency after 90 days (need to be able                                      |
| Dunning               | to change collection agency time period for greater than 90 i.e. 120 days or less than 90 i.e. 60 days)                                                 |
| Dunning               | System can specify dunning letters by account, customer, project, or account type                                                                       |
| D                     | System allows users to adjust penalties and fees applied to invoices with proper approvals (example: reduce                                             |
| Dunning               | penalties for special situation)                                                                                                    |
| Dunning               | The system provides all billing, aging, and tracking capabilities.                                                                                      |
| General Collections   | System can accommodate collection fees by Percentage                                                                                                    |
| General Collections   | System can accommodate collection fees: by Dollar Amount                                                                                                |
| General Collections   | System allows user to assess a penalty for NSF checks                                                                                                   |
| Canaral Callactions   | System can allow for different collections terms. Different due dates and discounts if paid early (2% if paid in 10                                     |
| General Collections   | days or net in 30 days                                                                                                    |
| Miscellaneous Billing | Departments will use system to create bills for various charges                                                                                         |
| Miscellaneous Billing | System accommodates one-time invoices                                                                                                    |
| Miscellaneous Billing | System allows users to create invoices for each type by entering dollar amount                                                                          |
| Miscellaneous Billing | System generates customer account statements                                                                                                    |
| Payment Receipt       | System records payments against open receivables                                                                                                    |
| Payment Receipt       | System generates deposit slip for daily bank deposit                                                                                                    |
| Payment Receipt       | System routes deposit slip for workflow approval                                                                                                    |
| Payment Receipt       | System applies one payment to multiple receivables (e.g., utilities)                                                                                    |
| Payment Receipt       | System allows using multiple payment types to pay for one invoice (example: cash and credit card)                                                       |
| Payment Receipt       | Automatically generate general ledger distribution entries needed to record receipts                                                                    |
| Receivable Tracking   | System provides receivable tracking and aging reporting capabilities                                                                                    |
| Receivable Tracking   | System stores schedule of penalties and interest to apply to open receivables                                                                           |
| Receivable Tracking   | Penalties can be flat fee amounts                                                                                                    |
| Receivable Tracking   | Penalties can be percentage of original amount                                                                                                    |
| Recurring Billing     | System accommodates recurring invoices (regular invoices to occur at set dates or duration) (example: rent)                                             |
|                       | System allows recurring invoices to be set up to handle invoices scheduled at set dates for same amount                                                 |
| Recurring Billing     | (example: rent)                                                                                                    |
| Recurring Billing     | System allows recurring invoices to be set up to handle invoices scheduled at set dates for different amounts (example: utilities on rental properties) |
| Recurring Billing     | System saves templates for generating invoices (different template for each AR type)                                                                    |
| Position Budgeting    | Tracks and reports all budgeted positions                                                                                                    |
| Position Budgeting    | System can track unfunded and funded positions                                                                                                    |
| Position Budgeting    | System to track authorized, budgeted, filled positions                                                                                                  |
| Position Budgeting    | Allows the assignment of an employee to multiple positions across organizational boundaries or funds.                                                   |
| Budget Adjustment     | System allows departments to propose budget transfers within department authority with workflow approval                                                |
| Budget Adjustment     | System provides workflow based on transfer to/from (example: within department/division/fund or between department/division/fund)                       |
| Budget Adjustment     | System provides workflow based on transfer based on within or between budget categories (example: salary/supplies/materials/etc.)                       |
| Budget Adjustment     | System validates and enforces rule that all budget amendments and transfers must balance                                                                |
| Budget Control        | Budget control (soft and/or hard) can be set at requisition level                                                                                       |
| Budget Development    | Department budgets are automatically rolled into organization-wide master budget for reporting                                                          |
| Duaget Development    | Debarment panders are annumatically rolled into organization-wide master pudget for reporting                                                           |

| Process              | Requirement                                                                                                    |
|----------------------|----------------------------------------------------------------------------------------------------|
| Budget Development   | System allows budget users to modify all department budget worksheets subject to security roles                                                                                            |
|                      | System allows budget users to roll an existing budget to start/begin the budget development of the following                                                                               |
| Budget Development   | year                                                                                                    |
| Budget Development   | System maintains history of multiple budget versions for the current year including recommended Budget and revisions to recommended budget, adopted Budget, etc.                           |
| Budget Development   | System allows for past 3 to 5 years of actual revenue and expense with current YTD actuals to download to Excel along with a projected budget column                                       |
| Budget Requests      | Budgets preparation system accommodates entering budget detail for departmental budgets (by accounts within a department)                                                                  |
| Budget Requests      | Budgets preparation system accommodates entering budget detail for project budget (over multiple years - up to life of project)                                                            |
| Budget Requests      | System will allow multiple budget years to be viewed at the same time / screen                                                                                                    |
| Budget Requests      | Departments enter budget requests through system including requested budget amount                                                                                                    |
| Budget Requests      | Departments enter budget requests through system including changes/additions/deletions of positions                                                                                        |
| Budget Requests      | System supports budgeting for one year and forecasting multiple years                                                                                                    |
| Budget Requests      | Department budget requests can accommodate 5 year projections for operations and 10 years for capital projects                                                                             |
| Budget Requests      | Departments are able to add narrative at the line-item level for budget requests. Narrative for capital projects                                                                           |
| Budget Requests      | Printing narrative on documents can be optional                                                                                                    |
| Budget Requests      | Notes stay with specific revision, or iteration                                                                                                    |
| Budget Requests      | Budget requests (decision packages) can be prioritized                                                                                                    |
| Budget Requests      | Pre determined budget limit can be calculated as a percentage of previous year adopted budget                                                                                              |
| Capital Budgeting    | Capital budgets development uses actual spending and revenue data                                                                                                    |
| Capital Budgeting    | Project budgets created, roll up to create department capital budget and overall capital improvement plan (CIP)                                                                            |
| Capital Budgeting    | System allows individual capital project budgets created in project module to feed budget module                                                                                           |
| Capital Budgeting    | Capital project budgets to roll forward in system after approval (no manual rekeying of capital projects)                                                                                  |
| Personnel Budgeting  | System allows users to propose new position in proposed budget                                                                                                    |
|                      | System allows for user to develop budget scenarios for long-term planning and union negotiation purposes which                                                                             |
| Personnel Budgeting  | are separate from live historical and adopted budgets                                                                                                    |
| Personnel Budgeting  | System provides ability to propose changing position status as part of budget development (funded - unfunded positions)                                                                    |
| Personnel Budgeting  | System allows users to propose changes to salary amounts as part of budgeting process                                                                                                    |
| Personnel Budgeting  | System tracks position vacancies and turnover                                                                                                    |
| Capital Planning     | System collects data from users to produce Capital Improvement Plan (CIP) document for printing and/or posting online                                                                      |
| Capital Planning     | System is able to generate a Capital Improvement Plan document that includes picture of project.                                                                                           |
| Cash Receipting      | System records transactions against receivables                                                                                                    |
| Cash Receipting      | System allows decentralized collection of payments on any receivable in system                                                                                                    |
| Cash Receipting      | System interfaces with utility billing system (external 3rd party) to upload detailed utility billing invoices                                                                             |
| Cash Receipting      | System interfaces with the third-party system to upload permit and other billing invoices                                                                                                  |
| Cash Receipting      | System tracks one central customer file that all invoices are charged against                                                                                                    |
| Customer Deposit     | System tracks customer deposits and applies charges to deposit amount                                                                                                    |
| Customer Deposit     | Customer deposits can be applied to customer (available for use on any invoice)                                                                                                    |
| Customer Deposit     | Customer deposits can be applied to account                                                                                                    |
| Customer Deposit     | System provides bill through accounts receivable if deposit amount is deficient.                                                                                                    |
| Customer Overpayment | System stores overpayment amount on customer accounts and applies to next bill                                                                                                    |
| Customer Overpayment | System provides refund to customer account for overpayment through accounts payable or can apply a credit to the customer account                                                          |
| Recording Payments   | System applies one payment to multiple receivables / point of sale transactions                                                                                                    |
| Recording Payments   | System allows using multiple payment types to pay for one invoice (example: cash and credit card)                                                                                          |
| Recording Payments   | System allows departments to enter daily deposits into system                                                                                                    |
| Recording Payments   | Reversal of receivable for denied transactions, e.g., bounced checks, denied credit card transactions, etc. and automatically add NSF fees to customer's AR balance, with override ability |
| Recording Payments   | When processing payment, system provides capability to look up the customer master file by <u>any</u> value in customer file                                                               |
| Recording Payments   | Apply payments to customer and allow system to determine priority order of invoices based on policy                                                                                        |

| Dynama                                 | Demoissment                                                                                                    |
|----------------------------------------|----------------------------------------------------------------------------------------------------|
| Process                                | Requirement  System represents a receipt to the never that shows data time and dellar amount                                                                                                    |
| Recording Payments Recording Payments  | System generates a receipt to the payee that shows date, time and dollar amount.                                                                                                    |
| Recording Payments  Recording Payments | System generates bank deposit slip  Produces report listing total of all transactions processed by cashier during shift (z-tape report)                                                                |
|                                        | System accepts direct debit online from checking account                                                                                                    |
| Recording Payments                     | , ,                                                                                                    |
| Recording Payments  Dashboard          | The same amount every month (fees)                                                                                                    |
| Dashboard                              | System used to provide management dashboards for GR users including directors, managers, and staff                                                                                                    |
| Dashboard                              | System provides indicators for decision support in dashboard and at system go-live, dashboards are configured to facilitate use                                                                        |
| Export                                 | System reporting tools provide export to Excel                                                                                                    |
| Export                                 | System data can be exported for use in other third party systems                                                                                                    |
| Reporting                              | System used to produce all necessary schedules for City ACFR and standard financial reports – trial balance, income statement, balance sheet, cash flow (using government terminology and formatting). |
| Reporting                              | System used to produce all necessary schedules for regulatory compliance reporting – Department of Revenue for sales tax audit.                                                                        |
| Reporting                              | System used to produce monthly financial reports to department managers and quarterly to Council members                                                                                               |
| Interface                              | Users can import journal entries from spreadsheet (e.g., Microsoft Excel)                                                                                                    |
| Interface                              | Imported transactions from spreadsheets are validated using the same business rules as transactions made in the system                                                                                 |
| Journal Entry                          | Templated journal entries entered by department users and routed through workflow for review and approval                                                                                              |
| Journal Entry                          | Journal entries are validated against balancing entries (make sure all entries balance)                                                                                                    |
| Journal Entry                          | System allows creation of a journal entry from previously entered journal entry format (copy journal), by: Line item                                                                                   |
| Journal Entry                          | System allows users to reverse journal entry with proper security and approvals                                                                                                    |
| Journal Entry                          | System allows to schedule accrual auto-reversals.                                                                                                    |
| Journal Entry                          | Users can attach files for documentation to journal entry                                                                                                    |
| Journal Entry                          | System allows posting of transactions for multiple fiscal years at the same time                                                                                                    |
| Journal Entry                          | Journal transactions can be entered and scheduled using effective dates (e.g., posting does not occur until                                                                                            |
| Journal Entry                          | effective date)                                                                                                    |
| Chart of Accounts                      | System provides chart of account structure with multiple independent segments                                                                                                    |
| Chart of Accounts                      | System provides chart of account structure compliant with FERC reporting requirements. Vendor understands FERC requirements.                                                                           |
| Chart of Accounts                      | System provides chart of account structure compliant with the state of Minnesota's recommended structure.                                                                                              |
| Chart of Accounts                      | Independent chart of account segments are independent of other segments (do not form hierarchical relationship between segments) of different types (fund, org, program, account, etc.)                |
| Chart of Accounts                      | Chart of accounts support multiple segments for org unit                                                                                                    |
| Chart of Accounts                      | Chart of accounts support multiple segments for program/activity                                                                                                    |
| Chart of Accounts                      | Segments of same type (org unit, program/activity, etc.) form hierarchical relationship                                                                                                    |
| Chart of Accounts                      | Chart of accounts supports project ledger (sub ledger) for detailed cost tracking                                                                                                    |
| Chart of Accounts                      | General Ledger and project ledger supports alpha numeric accounts                                                                                                    |
| Chart of Accounts                      | Segments of chart of accounts used in acceptable combinations to form full general ledger account                                                                                                    |
| Chart of Accounts                      | System supports segments representing programs that can extend across multiple departments                                                                                                    |
| Chart of Accounts                      | Segments of the Chart of Accounts can be grouped on a user-defined basis into multiple reporting hierarchies                                                                                           |
| Chart of Accounts                      | System allows reporting at summary level accounts (for example, accounts 5501, 5502, 5503 can be reported together as 5500)                                                                            |
| Chart of Accounts                      | System provides short cut key functionality to allow users to not enter full account characters                                                                                                    |
| Journal Entry                          | Journal entries are validated against the chart of account structure for valid accounts                                                                                                    |
| Journal Entry                          | Journal entries are validated against: Available funds (budget check or cash availability check)                                                                                                    |
| Notification                           | Posted journal entries provide notification through workflow                                                                                                    |
| Recurring Journal Entry                | System provides templates and notifications for recurring journal entries                                                                                                    |
| Recurring Journal Entry                | System provides templates and notifications for recurring journal entries with the same dollar value                                                                                                   |
| Recurring Journal Entry                | Recurring journal entries occur at regular frequency (can set start and stop dates)                                                                                                    |
| Recurring Journal Entry                | System allows journal entries to be scheduled (example: lease/debt schedules)                                                                                                    |
| Contract Administration                | System can apply purchase orders/requisitions against contracts                                                                                                    |
| Contract Administration                | System tracks and notifies users of expiring contract via workflow                                                                                                    |
| Contract Set Up                        | Workflow approval process for establishing contract is determined by type of contract                                                                                                    |
| · · · · · · · · · · · · · · · · · · ·  |                                                                                                    |

| Process             | Requirement                                                                                                    |
|---------------------|----------------------------------------------------------------------------------------------------|
| Contract Set Up     | Workflow approval process for establishing contract is determined by dollar amount                                                                                                    |
| Contract Set Up     | System allows users to attach files to contract                                                                                                    |
| Contract Set Up     | System tracks non-purchasing contracts (example: economic development agreements) along with expiration dates                                                                           |
| End of Year Process | Any open purchase orders at year end can be rolled to next fiscal year                                                                                                    |
| End of Year Process | Any open purchase order rolled to next fiscal year can roll associated encumbered budget to next fiscal year as an amendment to the original adopted budget                             |
| End of Year Process | Any open purchase order can be paid out of old fiscal year in new year prior to old fiscal year close                                                                                   |
| End of Year Process | Closed purchase orders at end of year release encumbrance on budget and contract                                                                                                    |
| Project             | System offers a project ledger to track detailed project expenses                                                                                                    |
| Purchase Order      | System allows creation of purchase requisition                                                                                                    |
| Purchase Order      | System allows creation of purchase order directly (no purchase requisition)                                                                                                    |
| Purchase Order      | System performs budget check for purchase orders created without requisition                                                                                                    |
| Purchase Order      | Creation of purchase requisition and/or purchase order creates encumbrance on relevant budget                                                                                           |
| Purchase Order      | System provides for approval process for purchase order prior to being sent to vendor                                                                                                   |
| Purchase Order      | Approval process for purchase order can be routed by dollar amount                                                                                                    |
| Purchase Order      | System allows for encumbrance of shipping and freight and allows user to add shipping and freight to purchase order                                                                     |
| Purchase Order      | User can attach files to purchase order at header level, files can be individually printed or printed with document                                                                     |
| Purchase Order      | Purchase order sent to vendor through Email                                                                                                    |
| Purchase Order      | Purchase order sent to vendor through Hard copy (print and mail)                                                                                                    |
| Purchase Order      | Purchase order identifies originator of PO and contact information                                                                                                    |
| Purchase Order      | Purchase order prints with default contract terms based on type of purchase and commodity code                                                                                          |
| Purchase Order      | System allows purchase orders to be re-sent - System identifies re-printed purchase orders as duplicates                                                                                |
| Purchasing Cards    | System provides automated transfer of information from bank with purchasing card transaction details                                                                                    |
| Purchasing Cards    | System allows users to identify correct account for each p-card transaction                                                                                                    |
| Purchasing Cards    | System allows users to identify correct project (including sub-project) for each p-card transaction                                                                                     |
| Purchasing Cards    | System allows users to identify correct purchase order for each p-card transaction                                                                                                    |
| Purchasing Cards    | System allows users to identify correct vendor for each p-card transaction                                                                                                    |
| Purchasing Cards    | System provides workflow approval of p-card reconciliation output                                                                                                    |
| Project             | Can be either operating or capital projects – tracks all types of costs                                                                                                    |
| Project             | Go to record to find out total costs of projects – end of project and interim "cost to date" display or report                                                                          |
| Project             | System can easily setup projects and templates can be established and used each year for operations and capital projects                                                                |
| Project             | System can easily close out projects to operations general ledger expense account(s)                                                                                                    |
| Project             | System can budget/forecast costs of new infrastructure projects                                                                                                    |
| Project             | System can close out project to capital to fixed assets                                                                                                    |
| Project             | System can track construction projects in progress                                                                                                    |
| Project             | System can setup emergency projects quickly                                                                                                    |
| Project             | System can attach files for documents related to project                                                                                                    |
| Project             | System updates the project costs immediately upon receiving data from other ERP systems/modules or CityWorks                                                                            |
| Project             | System can track vehicle or equipment usage and value the usage cost as part of project costs (receive data from CityWorks or not on vehicle and/or equipment use for specific project) |
| Project             | Work orders (CityWorks) connect to a specific project – either one work order to one project or many work orders to one project                                                         |
| Bank Reconciliation | System gets daily bank activity and balances and reconcile to recorded receipts and disbursements                                                                                       |
| Bank Reconciliation | System provides automated features for bank reconciliation                                                                                                    |
| Bank Reconciliation | System accommodates reconciliation process that posts in batch or summary of transactions                                                                                               |
| Bank Reconciliation | Process canceled checks from bank file and create list of outstanding checks                                                                                                    |
| Bank Reconciliation | System allows deposits to be tagged by a type or category (i.e. location code, merchant account code, etc.)                                                                             |
| Bank Reconciliation | Create positive pay files for bank for both Payroll and AP checks, vendor verification included                                                                                         |
| Bank Reconciliation | System provides reports for <i>non-cleared</i> reconciliation items (for example: exception report)                                                                                     |
| Bank Reconciliation | System can delineate between ACH payments and paper checks, EFT, etc. (i.e. separate report for each)                                                                                   |
| Dank Reconciliation | Cystem can define the between AOLI payments and paper checks, El. 1, etc. (i.e. separate report for each)                                                                               |

| Process               | Requirement                                                                                                    |
|-----------------------|----------------------------------------------------------------------------------------------------|
| Bank Reconciliation   | System can automatically clear ACH payment batches                                                                                                    |
| Cash Management       | System provides cash flow forecasts projecting outstanding payable, outstanding receivables, recurring payments, and current position                                |
| Cash Management       | System supports use of pooled cash                                                                                                    |
| Cash Receipting       | System has interface with other City administrative systems for cashiering (i.e. point of sale systems) ties into Utility Billing, Golf Course.                      |
| Personnel Actions     | System tracks training completed.                                                                                                    |
| Personnel Actions     | System tracks clothing allowance per union contract and other negotiated union contract benefits. Clothing allowance, boot allowance, safety glasses allowance, etc. |
| Employee Master       | System maintains employee file for all employees                                                                                                    |
| Employee Master       | System allows files to be attached to employee file                                                                                                    |
| Employee Master       | System tracks hire date and service date (first day of actual work)                                                                                                  |
| Employee Master       | System tracks multiple hire and rehire dates                                                                                                    |
| Employee Master       | System to provide org chart data by individual, position, department                                                                                                 |
| Employee Master       | System to track all positions an employee worked (history of all jobs)                                                                                               |
| Employee Master       | System tracks positions an employee has currently assigned (can be multiple)                                                                                         |
| General               | Regular / Part-time                                                                                                    |
| General               | Seasonal employee                                                                                                    |
| General               | Retired                                                                                                    |
| General               | Volunteers                                                                                                    |
| Position Control      | One employee can have multiple positions                                                                                                    |
| Position Control      | Multiple employees can share a single position                                                                                                    |
| Position Control      | System can set FTE limit for position (not always 1)                                                                                                    |
| Position Control      | System can set headcount limit for position (not always 1)                                                                                                    |
| Position Control      | Ability to override salary adjustments outside the allowed salary range based on exceptions (i.e. out of class pay, Y rate, etc.)                                    |
| Position Set Up       | System maintains information on job classification and position                                                                                                    |
| Position Set Up       | Positions are assigned to job classifications                                                                                                    |
| Position Set Up       | Positions tied to funding source / chart of account information                                                                                                    |
| Position Set Up       | System allows split funded position (funded from multiple accounts/departments/programs)                                                                             |
| Position Set Up       | System tracks history of all position changes (reclassification)                                                                                                    |
| Position Set Up       | System maintains position supervisor relationships and creates org chart with the ability to exclude certain positions (i.e. temporary employees)                    |
| Position Set Up       | Each position identified by unique position control number                                                                                                    |
| Position Set Up       | System allows for position reclassification (moving position to different classification)                                                                            |
| Position Set Up       | Need all classification history changes to be available after a reclassification.                                                                                    |
| Position Set Up       | System to report all employees that have held a position                                                                                                    |
| Salary Administration | System supports step (longevity) and grade (job classification/type) salary structure                                                                                |
| Salary Administration | System records hourly rate for every employee                                                                                                    |
| Salary Administration | System supports salary range (employee salary falls between min and max)                                                                                             |
| Salary Administration | System supports mass changes for COLA on step grade and/or salary ranges                                                                                             |
| Salary Administration | Changes to salary tables made through effective dating                                                                                                    |
| Salary Administration | System tracks history of changes to salary tables                                                                                                    |
| Self Service          | Employees can use self service to view W-2, including history                                                                                                    |
| Self Service          | Employees can use self service to view pay stub                                                                                                    |
| Self Service          | Employees can use self service to view pay history                                                                                                    |
|                       |                                                                                                    |
| Self Service          | Employees can use self service to view leave balances                                                                                                    |
|                       | System tracks employee skills and competency information                                                                                                    |
| Check Printing        | System support direct deposit for payroll                                                                                                    |
| Check Printing        | System provides set up to provide direct deposit to multiple bank accounts based on amount and percentage                                                            |
| Check Printing        | System produces electronic file to multiple banks for direct deposit                                                                                                 |
| Check Printing        | System support direct deposit for payroll                                                                                                    |
| Check Printing        | System produces positive pay file to send to bank                                                                                                    |
| Deductions            | System handles deduction frequency of off cycle pay (on demand)                                                                                                    |

| Process                                                  | Requirement                                                                                                    |
|----------------------------------------------------------|----------------------------------------------------------------------------------------------------|
| Deductions                                               | System tracks effective dated start and stop dates for benefit deductions                                                                                                    |
| Deductions                                               | System tracks limit to deductions by year (System automatically stops taking deduction after limit is reached)                                                                                                    |
| Deductions                                               | System will alert and track for employees with net pay less than benefit deductions                                                                                                    |
| Deductions                                               | Deductions and garnishments can be prioritized                                                                                                    |
| Deductions                                               | System integrates to accounts payable and generates checks for deductions (to pay amount deducted to                                                                                                    |
| Deductions                                               | provider/vendor)                                                                                                    |
| Deductions                                               | System automatically calculates deduction adjustments based on date driven changes                                                                                                    |
| End of Year Process                                      | System will produce W-2s (and to reprint single W-2)                                                                                                    |
| End of Year Process                                      | System will store W-2s                                                                                                    |
| End of Year Process                                      | System will produce a report showing FICA wages, by individual, W-2 Plan, and in total                                                                                                    |
| End of Year Process                                      | System will produce report to produce all deductions by employee                                                                                                    |
| End of Year Process                                      | System will produce pension reporting with electronic file                                                                                                    |
| End of Year Process                                      | Calculate accrued payroll based on certain pay codes.                                                                                                    |
| End of Year Process                                      | System can calculate old calendar year wage rates for a partial week and the remainder of the week calculate using new calendar year wage rate. Wage rate changes at EOY which has a payroll with old and new wage rates. Ability to change to new rates and complete within one payroll. |
| Exporting                                                | System exports payroll and benefit cost information to project module for job cost accounting.                                                                                                    |
| FMLA                                                     | System tracks FMLA leave                                                                                                    |
| FMLA                                                     | System tracks FMLA leave taken on rolling 12 month calendar                                                                                                    |
| FMLA                                                     | System accommodates forward and backward rolling calendars                                                                                                    |
| FMLA                                                     | System tracks multiple leave periods (multiple FMLA periods within rolling calendar)                                                                                                    |
| FMLA                                                     | System allows employees to take FMLA leave and sick leave (or other leave type) at the same time                                                                                                    |
| FMLA                                                     | System tracks FMLA leave taken intermittently (example: FMLA leave taken every other day of leave period)                                                                                                    |
| FMLA                                                     | System to track employees that have taken FMLA                                                                                                    |
| FMLA                                                     | Systm to track estimated physician return to work date                                                                                                    |
| FMLA                                                     | System to track when additional physician notes are required                                                                                                    |
| FMLA                                                     | System allows employees to take FMLA leave and workers comp at the same time                                                                                                    |
| FMLA                                                     | System to track when the physician approved FMLA and when the employee starts to take FMLA                                                                                                    |
| Garnishments                                             | System records garnishments on employee and can accommodate multiple garnishments with priority order                                                                                                    |
| Garnishments                                             | Garnishments calculated as percentage of disposable income                                                                                                    |
| Garnishments                                             | Garnishments withheld and paid to appropriate agency/organization through accounts payable (integration                                                                                                    |
| Haliday Day                                              | between garnishment and accounts payable                                                                                                    |
| Holiday Pay                                              | System stores multiple rates for holiday pay depending on pay code                                                                                                    |
| Leave Accruals                                           | Leave accruals can be different for employees with different levels of service                                                                                                    |
| Leave Accruals                                           | System allows override for employees to be hired with leave (pre-set amount)                                                                                                    |
| Leave Accruals                                           | Employees leave accrual rate based on: (earn X hours of leave per pay period)                                                                                                    |
| Leave Accruals                                           | Leave earned in hours                                                                                                    |
| Leave Accruals                                           | System tracks comp time for employees                                                                                                    |
| Leave Accruals                                           | System tracks and manages the Police departments comp time                                                                                                    |
| Leave Accruals                                           | Comp time can be earned at rate equal to 1.5 time hours worked (1 hour of overtime worked = 1.5 hours of comp time)                                                                                                    |
| Leave Accruals                                           | Earned comp time must be earned as worked                                                                                                    |
| Leave Accruals                                           | Balances may be capped at maximum amount at any time                                                                                                    |
| Leave Accruals                                           | Balances can be capped at maximum amount at anniversary date                                                                                                    |
| Leave Accruals                                           | Balances can be capped at fixed amount                                                                                                    |
| Leave Accruals                                           | All leave balances are printed on pay stub                                                                                                    |
| Leave Accruals                                           | System allows comp time to be earned up to limit (40 hours) (various limits)                                                                                                    |
| Payroll Processing                                       | Payroll process bi-weekly                                                                                                    |
| Payroll Processing                                       | Payroll to process off cycle                                                                                                    |
| -                                                        | Payroll to process monthly pay in same cycle                                                                                                    |
| Payroll Processing                                       | · · · · · · · · · · · · · · · · · · ·                                                                                                    |
|                                                          | System calculates overtime according to FLSA regulations taking into account: Special pays earned                                                                                                    |
| Payroll Processing Payroll Processing Payroll Processing | System calculates overtime according to FLSA regulations taking into account: Special pays earned  System calculates overtime according to FLSA regulations taking into account: Different positions worked                                                                               |

| Process               | Requirement                                                                                                    |
|-----------------------|----------------------------------------------------------------------------------------------------|
| Payroll Processing    | System will cut special or immediate (on-demand) checks.                                                                    |
| Payroll Processing    | System allows posting new adjustments/corrections for a prior period for tax reporting                                      |
| Salary Administration | System calculates pay to a four decimal points                                                                              |
| Salary Administration | System supports step (longevity) and grade (job classification/type) salary structure                                       |
| Salary Administration | System alerts when an employee below the minimum salary to the minimum.                                                     |
| Self Service          | System will provide employee FMLA history                                                                                   |
| Special Pay           | System supports rates for special pays, shift differentials, and other ad to pays                                           |
| Special Pay           | System calculates add-to-pays and special pay amounts every pay period                                                      |
| Special Pay           | Special pay/add-to-pay is calculated as flat amount                                                                         |
| Special Pay           | Special pay/add-to-pay is calculated as percentage of eligible pay (identify eligible pay for each special pay by pay code) |
| Special Pay           | System to accommodate multiple pay rates and positions during same period                                                   |

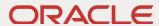

# Oracle Professional Services Delivery Policies

Effective Date: April 7, 2023; Version 2.0

These Professional Services Delivery Policies ("Policies") apply to the consulting services, advanced customer services, and managed services You ordered ("Services"). These Policies do not apply to Oracle Cloud Services. Oracle may update these Policies and the documents referenced herein; however, Oracle updates will not result in a material reduction in the level of performance, functionality, security, or availability of the Services, or in a material increase in the level of Your cooperation, for the duration of Your order.

### **ON-SITE SERVICES**

You and Oracle must agree upon the performance of the Services at one of Your facilities, taking into consideration all applicable laws, regulations, standards, and protocols. If agreed upon, You must provide a safe and healthy workspace for all Oracle resources (e.g., free from recognized hazards that cause, or are likely to cause, serious physical harm or death, and with acceptable ventilation, oxygen concentration and sound levels, and ergonomically correct workstations).

If the performance of on-site Services becomes negatively impacted due to a declared disaster, public health or safety concern, or national or global emergency, Oracle and You shall cooperate in good faith to review such impact and, if necessary, invoke the change control process.

If requested, Oracle resources will obtain a badge to enter Your facilities and comply with Your reasonable physical security and safety policies and procedures while on-site, to the extent they do not violate any applicable law (including privacy laws), place Oracle resources in harm, or require Oracle resources to undergo background checks or other screening (unless set forth in Your order). However, no terms included in any such policies and procedures shall modify the Services, and You shall provide training regarding such policies and procedures as requested.

# **NETWORK ACCESS**

If You and Oracle agree that the Services will be performed remotely, You shall provide remote access to Your systems and environments to enable Oracle to perform such Services, using an Oracle-defined virtual private network, Oracle FastConnect (or similar Oracle technology), or the Oracle Web Conference or other agreed-upon, third-party web conferencing application (collectively, "remote access tools").

You are responsible for installing the remote access tools prior to the commencement of the Services and maintaining them throughout the Services (e.g., by acquiring any equipment and performing labor) to enable Oracle to perform the Services.

Oracle is not responsible for any network connections or related problems, or for Your failure to provide remote access to Your systems and environments.

# THIRD-PARTY COLLABORATION TOOLS

If You and Oracle agree, Oracle will provide You with access to third-party tools (e.g., Confluence or Jira) to promote collaboration related to the Services (each, a "collaboration tool"). Upon such access, You agree to:

- Only use a collaboration tool in connection with the Services, and cease use upon the end of the Services or written notice by Oracle, whichever is earlier.
- Promptly notify Oracle when You authorize an individual to use a collaboration tool and when You revoke such authorization due to reassignment, resignation, or termination.
- Do not store source code or product, security, financial, personal, or production data in a collaboration tool.
- Comply with the terms of service for a collaboration tool; specifically, for Wrike at <a href="https://www.wrike.com/security/terms/">https://www.wrike.com/security/terms/</a>; and for Atlassian (as a "Secondary User") at <a href="https://www.atlassian.com/legal/software-license-agreement">https://www.atlassian.com/legal/software-license-agreement</a>.

A collaboration tool is offered on an "as is" and "as available" basis without any warranty, express or implied, or indemnity or liability.

# YOUR COOPERATION

Oracle's ability to perform the Services depends upon You providing the cooperation listed below and in Your order and as agreed upon during the Services (collectively, "cooperation"):

- 1. For Services related to Oracle Cloud Services, obtain and maintain the Oracle Cloud Services under separate contract prior to and during the Services.
- 2. For all other Services: (a) obtain licenses for all applicable Products under separate contract prior to the commencement of the Services; (b) maintain the properly configured hardware/operating system platform to support the Services; and (c) maintain annual technical support for all such Products with access to software patches and updates made available by Oracle under separate contract during the Services.
- 3. Provide information, data, and documentation agreed upon for the Services.
- 4. Allocate agreed-upon functional, technical, and business resources, including from Your third parties, with the skills and knowledge to support the performance of the Services.
- 5. Provide the rights for Oracle to use, on Your behalf, any agreed-upon third-party products that are part of Your system or used to perform the Services.
- 6. Provide notices and obtain consents agreed upon for Oracle to perform the Services.

If You fail to provide reasonable cooperation, Oracle will not be responsible for any resulting deficiency in performing the Services.

### PRIVACY AND SECURITY

In performing the Services, Oracle will comply with the following documents (which are incorporated herein):

- Oracle Services Privacy Policy, available at <a href="http://www.oracle.com/legal/privacy/services-privacy-policy.html">http://www.oracle.com/legal/privacy/services-privacy-policy.html</a>.
- Oracle Data Processing Agreement for Oracle Services, available at <a href="https://www.oracle.com/corporate/contracts/cloud-services/contracts.html#data-processing">https://www.oracle.com/corporate/contracts/cloud-services/contracts.html#data-processing</a>.
- Oracle Corporate Security Practices, available at <a href="https://www.oracle.com/assets/corporate-security-practices-4490843.pdf">https://www.oracle.com/assets/corporate-security-practices-4490843.pdf</a>.
- Oracle Consulting & Advanced Customer Services Security Practices, available at <a href="https://www.oracle.com/corporate/contracts/consulting/policies.html">https://www.oracle.com/corporate/contracts/consulting/policies.html</a>.

# **SUBCONTRACTORS**

Oracle may use subcontractors to support its performance of the Services, subject to any applicable terms and conditions in Your Master Agreement or order; provided that Oracle is responsible for its subcontractors' performance to the same extent as its employees' performance.

# **CHANGE CONTROL PROCESS**

All requests for proposed changes to the Services must be in writing, including those related to changes in scope, deliverables, Your cooperation, project assumptions, or any other aspect of Your order.

Oracle shall not be obligated to perform, and You shall not be obligated to pay for, tasks related to any such changes unless agreed upon in an amendment to Your order.